## Occhi**o**

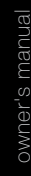

# controller

#### Occhio air controller

### Quick start

Deckel entnehmen und Schutzfolie herausziehen Remove the lid and pull out the protective film Retirer le couvercle et enlever le film de protection

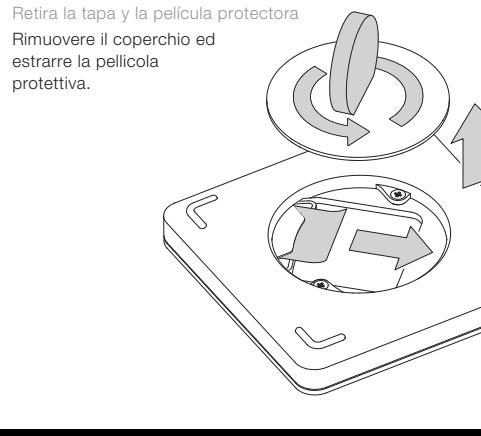

App herunterladen um den Controller einzurichten Download the app to set up the controller Télécharger l'application pour configurer le contrôleur Descarga la aplicación para configurar el controlador Scaricare l'app per configurare il controller

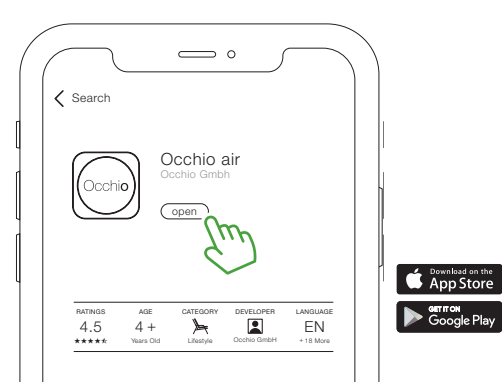

Beide Tasten drücken.. Press both buttons .. Appuyer sur les deux touches. Pulse ambos botones. Premere entrambi i pulsanti ...

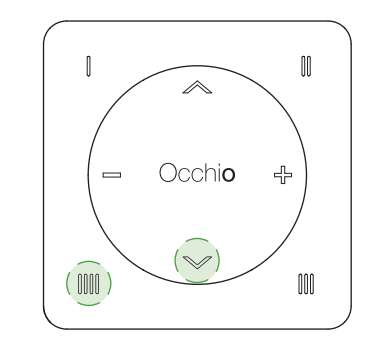

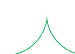

.. um den Controller in der App anzumelden. .. to register the controller in the app. ... pour enregistrer le contrôleur dans l'application. ... para registrar el controlador en la aplicación. ... per registrare il controllore nell'applicazione.

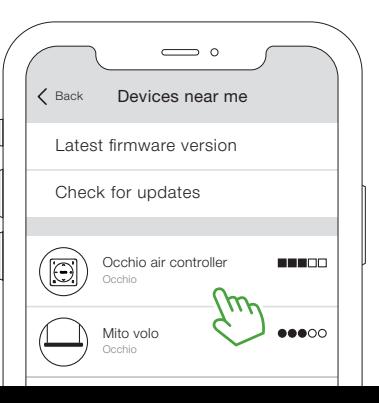

#### Bedienung

Tasten | bis | 32enen,  $\mathbb{I}$  –  $\mathbb{III}$  und  $\mathbb{V} \mathbb{A}$  Farbtem-Gruppen, einzelne Leuchten oder alle Leuchten steuern.

Taste halten um Funktion auszuwählen, Taste tippen um zu schalten.

Eine beliebige Taste länger als 4 Sek, halten, schaltet alle Leuchten aus.

← Szenen, Gruppen, einzelne Leuchten oder alle Leuchten dimmen.

√ ∧ Szenen, Gruppen, einzelne Leuchten oder alle Leuchten faden\*.

peratur einzelner Leuchten, Gruppen oder Szenen einstellen\* ← Tippen: dimmt die Leuchte

auf 100 % Halten: dimmt die Leuchte solange die Taste aehalten wird

- Tippen: dimmt die Leuchte auf 0% Halten: dimmt die Leuchte solange die Taste gehalten wird

 $\vee$   $\wedge$  Tippen: faded das Licht zu 100 % nach oben / unten Halten: faded das Licht solange die Taste gehalten wird\*

Buttons | to ||||| control scenes, groups, individual luminaires or all luminaires. luminaires, groups or scenes\*\*

to change the function.

Holding any button for more than four seconds switches  $\qquad \qquad \implies$  Press: dims the luminaire off all luminaires.

 $\div$   $\Rightarrow$  Dims scenes, groups, long as the button is held individual luminaires or all luminaires.

 $\mathbb{V} \wedge$  Fades scenes.

or all luminaires\*.

## groups, individual luminaires

to 0 % down Hold: dims down the luminaire for as

 $\mathbb{V} \mathbb{A}$  Press: fades the light to 100 % up/down Hold: fades the light for as long as the button is held\*

color temperature of individual

#### Utilisation

des scènes, des groupes de luminaires, des luminaires indi- luminaires individuels, de viduels ou tous les luminaires. qroupes ou de scènes\*\*

pendant plus de 4 secondes pour éteindre tous les luminaires.

╬ — Régler l'intensité de scènes, de groupes, de luminaires individuels ou de tous les luminaires.

le haut ou vers le bas pour luminaires individuels ou tous les luminaires\*

Boutons Î à MI : commander Î - MI et V ∧ Régier la température de couleur de

Maintenir le bouton enfoncé Appuyer sur ← : régler pour sélectionner la fonction, l'intensité du luminaire à 100 % appuyer sur le bouton pour Maintenir + enfoncé : régler commuter la fonction. Maintenir l'intensité du luminaire tant que n'importe quel bouton enfoncé le bouton est maintenu enfoncé Appuver sur = : réaler

l'intensité du luminaire à 0 % Maintenir – enfoncé : régler l'intensité du luminaire tant que

le bouton est maintenu enfoncé Appuyer sur **√∧** : répartir A Répartir la lumière vers la lumière à 100 % vers le haut ou vers le bas Maintenir  $\mathbb{\mathbb{V}}\mathbb{A}$ des scènes, des groupes, des enfoncé : répartir la lumière tant que le bouton est maintenu enfoncé\*

Operating

 $\mathbb{I}-\mathbb{III}$  and  $\mathbb{V}\mathbb{A}$  adjust

Hold a button to select a - 수 Press: dims the luminaire function and press a button to 100 % up Hold: dims up the luminaire for as long as the button is held

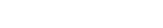

## Funcionamiento

Las teclas || a ||||| ccontrolan Ajustar las teclas || - |||||| y la escenas, grupos, luminarias temperatura de color  $\vee \wedge$ individuales o todas las Iuminarias.

Para apagar todas las luminarias, mantenga pulsada cualquier tecla durante más de 4 segundos.

← Regular escenas, grupos, luminarias individuales o Pulsar V ∧ : mueve la todas las luminarias

√ ∧ Mover\* escenas, gru- luz mientras se mantiene pos, luminarias individuales o pulsada la tecla \* todas las luminarias.

de las luminarias individuales. grupos o escenas\*\*

Mantenga pulsada la tecla Pulsar < P: regula la luminaria para seleccionar la función. al 100 %. Mantener: regula la pulse la tecla para cambiar. Iuminaria mientras se mantiene pulsada la tecla

> Pulsar → : regula la luminaria al 0 %. Mantener: regula la luminaria mientras se mantiene pulsada la tecla

luz al 100 % hacia arriba y abaio. Mantener: mueve la

Tutorial ansehen/watch the tutorial/ voir le tutoriel/ver el tutorial/quarda il tutorial www.occhio.com/air-tutorials

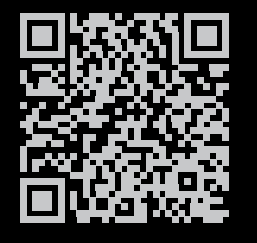

#### culture of light

#### Funzionamento

scene, gruppi, singole lampade temperatura del colore di singoo tutte le lampade. le lampade, gruppi o scenari\*

Toccare -- dimmera la Tenere premuto il pulsante per selezionare la funzione, toccare lampada fino al 100% Tenere -oremuto < climmera la lam il pulsante per cambiare. pada finché si tiene premuto il

pulsante

 $Toccare \rightleftharpoons : dimmera$  la lampa-

da fino allo 0% Tenere premuto

dimmera la lampada finché

Toccare V A : orienta la luce

si tiene premuto il pulsante

premuto il pulsante\*

Tenendo premuto un pulsante qualsiasi per più di 4 secondi si spengono tutte le luci.

← Dimmerare scene, gruppi, singole lampade o le lampade

**√ ∧** Orientare la luce di al 100% verso l'alto/verso il basso Tenere premuto  $\mathbb{\mathscr{A}}\mathbb{\mathscr{A}}$ scene, gruppi, singole lampade o tutte le lampade : orienta la luce finché si tiene

### Firmware update

App: Mehr / Geräte in meiner Nähe → beide Tasten drücken app: More/Devices near me  $\rightarrow$  press both buttons App : Plus / Appareils à proximité → Appuver sur les deux touches App: Más / Dispositivos cerca de mí → pulsa ambos botones App: Altro/Dispositivi vicino a me  $\rightarrow$  premere entrambi i pulsanti

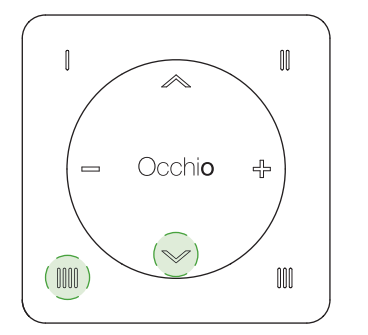

Controller auswählen und aktualisieren K Back Devices near me Select and update controller Sélectionner et mettre à jour le contrôleur Seleccionar y actualizar el controlador Selezionare e aggiornare i controllore

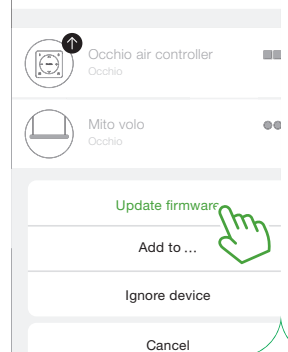

Latest firmware version

Check for updates

 $\sum$  o

#### Battery

the cover and pull out the battery compartment / Retirer le couvercle et extraire le compartiment à **piles/**Retira la tapa y saca el compartimento de las pilas / Rimuovere il coperchio ed estrarre il vano batteria

Deckel entnehmen und Batteriefach herausziehen / Remove

**RESERVA** 

 $\bigotimes$ 

 $\overline{\phantom{0}}$ 

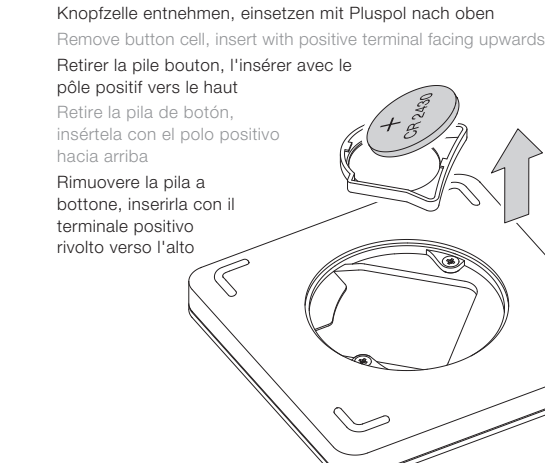

Sicherheitshinweise/Safety /Consignes de sécurité/ de seguridad/**Consigli per la sicurezza** 

Achtung! Arbeiten an Flektrokomponenten

dürfen nur von qualifiziertem Eachnersonal oder dem Hersteller durchgeführt werden./Warning! Work on electronic components may only be carried out by a qualified specialist or by Occhio. / Attention ! Les travaux sur les composants électroniques doivent uniquement être réalisés par un personnel qualifié ou par Occhio./ ¡Atención! Solo los técnicos de Occhio o el personal cualificado están autorizados a realizar los trabaios en los componentes

eléctricos./Attenzione! Gli interventi sui componenti elettronici devono essere eseguiti esclusivamente da personale qualificato o da Occhio.

Hoher Berührungsstrom, vor dem Anschluss an die Stromversorgung mit der Erde verbinden. / High touch current. connect to earth ground before connecting to power supply. / Courant de contact élevé. Effectuer la mise à la terre avant de mettre l'appareil sous

tension./ Corriente de contacto alta.

conectar a tierra antes de conectar a la fuente de alimentación. / Alta tensione d contatto, procedere con la messa a terra prima di collegare la rete elettrica.

Heiße Oberfläche, nicht berühren!/Hot surfaces, do not touch! / Surface chaude ne pas toucher I/Superficie caliente, ino ar! / Superficie molto calda, non toccare!

#### chtauellen und Betriebsgeräte können ohne dauerhafte Beschädigung des umgebenden Produkts von Occhio ausgetauscht werden.

Light sources and control gears can be replaced without permanent damage to the surrounding Occhio product.

Les sources lumineuses et les appareils peuvent être remplacés par Occhio sans endommager durablement le produit environnant.

Las fuentes de iluminación y los equipos de control pueden ser sustituidos por Occhio sin que el producto circundante sufra daños permanentes.

Le sorgenti di luce e i dispositivi d alimentazione possono essere sostituiti da Occhio senza danni permanenti dei prodotti circostanti.

Occhio erklärt hiermit, dass die Leuchte aufgrund seiner Konzipierung und Bauart den EG/EU-Richtlinien und entsprechenden harmonisierten Normen entspricht. Weiter erklärt Occhio, dass der Funkanlagentyn Occhio air der Richtlinie 2014/53/EU entspricht (Bluetooth-Funksteuerung: Frequenzbereich 2400-2483.5 MHz: Sendeleistung + 8 dBm = 6 mW)

Occhio hereby explains that, due to the design and construction, the luminaire meet the EG/EU guidelines and corresponding harmonised standard Occhio further explains that the Occh air wireless system meets the 2014/53/EU guideline (Bluetooth remot control; frequency range 2400-2483,5 MHz;

transmitting power  $+8$  dBm = 6 mW).

Occhio déclare par la présente que la conception et la fabrication du luminaire sont conformes aux directives CE/EU ainsi qu'aux normes harmonisées correspondantes en la matière. Par ailleurs, Occhio déclare que l'équipement radio Occhio air est conforme à la directive 2014/53/EU (radioguidage pa Bluetooth ; gamme de fréquence 2400-2483,5 MHz ; puissance d'émission  $+8$  dBm = 6 mW).

Occhio declara que, en virtud de su diseño y construcción, la luminaria cumple con las directivas CE/UE y las normas armonizadas correspondientes, Occhio declara además que el tipo de sistema de radio Occhio air cumple con la Directiva 2014753/UE (control de radio Bluetooth: rango de frecuencia 2400-2483.5 MHz; potencia de transmisión +8 dBm = 6 mW).

progettata e prodotta in conformità alle direttive CE/UE e alle norme armonizzate, Inoltre, Occhio dichiara che l'impianto di radiocomunicazione Occhio air è conforme alla direttiva 2014/53/UE (Comando radio bluetooth, gamma di frequenza 2400-2483.5 Mhz: potenza di trasmissione +8 dBm = 6 mW

Occhio dichiara che la lampada è stata

#### Das Gerät muss gemäß WEEE-Richtlinie (2012/19/EU) entsorgt werden.

The device must be disposed of in line with the WEEE quidelines (2012/19/EU)

L'annareil doit être éliminé conformément à la directive 2012/19/ELI relative aux déchets d'équipements électriques et électroniques (DEEE).

dispositivo debe eliminarse de acuerdo con la Directiva RAEE (2012/19/UE).

Il dispositivo deve essere smaltito in conformità alla direttiva RAEE (2012/19/UE).

...................................

Batterien können explodieren od undicht werden, wenn sie erhitzt, zerlegt, kurzgeschlossen, aufgeladen, hohen Temperaturen ausgesetzt oder falsch eingelegt werden. Nie verschiedene Systeme, Marken und Typen gleichzeiti verwenden. Ausserhalb der Reichweit von Kindern, aufbewahren. Nich verschlucken. Bei Verschlucken sof einen Arzt aufsuchen.

Battery can explode or leak if heated disassembled, shorted, recharged exposed to high temperature or inserte incorrectly. Do not mix used and new batteries, different brands or types. Keep away from children. Do not swallow. If swallowed, seek medical advice of once

La pile peut exploser ou fuir si elle est chauffée, démontée, court-circuitée rechargée, exposée à une température élevée ou insérée de manière incorrect Ne pas mélanger des piles usagées et neuves, de marques ou de types différents. Tenir hors de portée des enfants. Ne pas avaler. En cas d'ingestion,

#### consulter immédiatement un médecin.

La pila puede explotar o tener fugas si se calienta, desmonta, cortocircuita, recarga. expone a alta temperatura o inserta incorrectamente. No mezcle pilas usadas v nuevas, ni de marcas o tipos diferentes. Manténgalas fuera del alcance de los niños. No ingerir. En caso de ingestión acuda inmediatamente al médico.

a batteria può esplodere o perdere se riscaldata, smontata, messa in cortocircuito, ricaricata, esposta a temperature elevate o inserita in modo errato. Non mischiare batterie usate e nuove, di marche o tipi diversi. Tenere lontano dai bambini. Non ingerire, In caso di ingestione, consultare subito un medico.

Pflegehinweise / Care instructions / **Conseils d'entretien/** Instrucciones de cuidado/**Istruzioni per la cura** 

> occhio.com/faq

2024-06-12 M-000094 occhio.com/downloads